$548$  OPK Академик А. И. Берг и М. И. Радовский

32.845

## ИЗОБРЕТАТЕЛЬ РАДИО-А. С. ПОПОВ

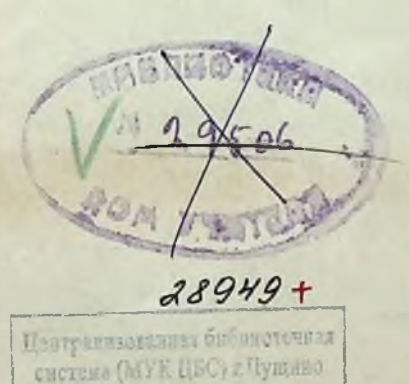

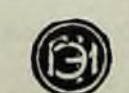

Месков, ли область

ГОСУДАРСТВЕННОЕ ЭНЕРГЕТИЧЕСКОЕ ИЗДАТЕЛЬСТВО **MOCKBA** 1948 ЛЕНИНГРАД

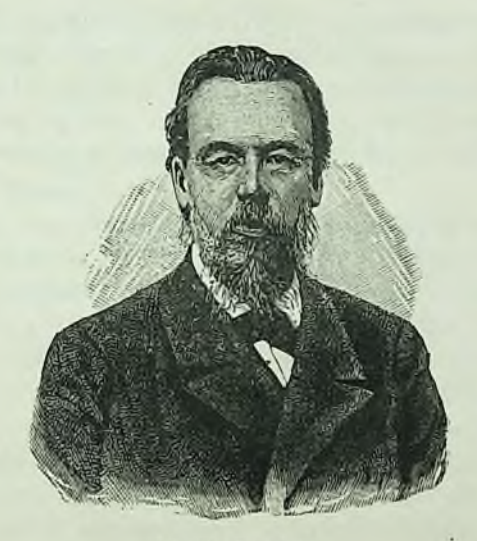

А. С. Попов.

## 1. ДЕТСТВО. ГОДЫ УЧЕНИЯ. НАЧАЛО САМО-СТОЯТЕЛЬНОЙ ДЕЯТЕЛЬНОСТИ

АЛЕКСАНДР СТЕПАНОВИЧ ПОПОВ родился 4/16 марта 1859 г. в поселке «Турьинские рудники» Верхотурского уезда Пермской губернии.

Родина А. С. Попова - промышленный Урал, где еще в XVIII в. интенсивно развивались производительные силы края и который был ведущим в добывающей и обрабатывающей индустрии того времени.

До нас дошло очень мало биографических данных о ранних годах Попова. Они ограничиваются небольшими записями и воспоминаниями его родственников и друзей. Отец Попова, священник, был человеком образованным. Обремененный большой семьей, он все же стремился дать своим детям, особенно сыновьям, хорошее светское образование; несмотря на скудные средства, это ему удалось.

Выросши в производственной обстановке, будущий исследователь с детства проявлял необычайное трудолюбие и интерес ко всякого рода сооружениям. Друг детства Попова доктор Дерябин рассказывает: «Любимым его занятием, в котором и я принимал участие в качестве ассистента, была постройка разного рода двигателей, устроенных большей частью при помощи текущей воды. Нами сооружались на ручьях мельницы с двигающимися колесами - «толчеи» - ряд прыгающих столбиков, подъемные машинки, ведерками вытаскивающие землю из «шахт», вырытых иногда на два-три аршина в глубину. Сооружались штанги, длинные горизонтально двигающиеся брусья по образцу заводских и т. д. К такого

Конец ознакомительного фрагмента

\*\*\*

## Уважаемый читатель!

Придя в Библиотеку,

Вы сможете прочитать эту книгу

полностью на нашем компьютере